# Assetto Corsa raccourcis clavier

#### Menu

F11 Basculer le mode plein écran / fenêtre

#### Dans le jeu

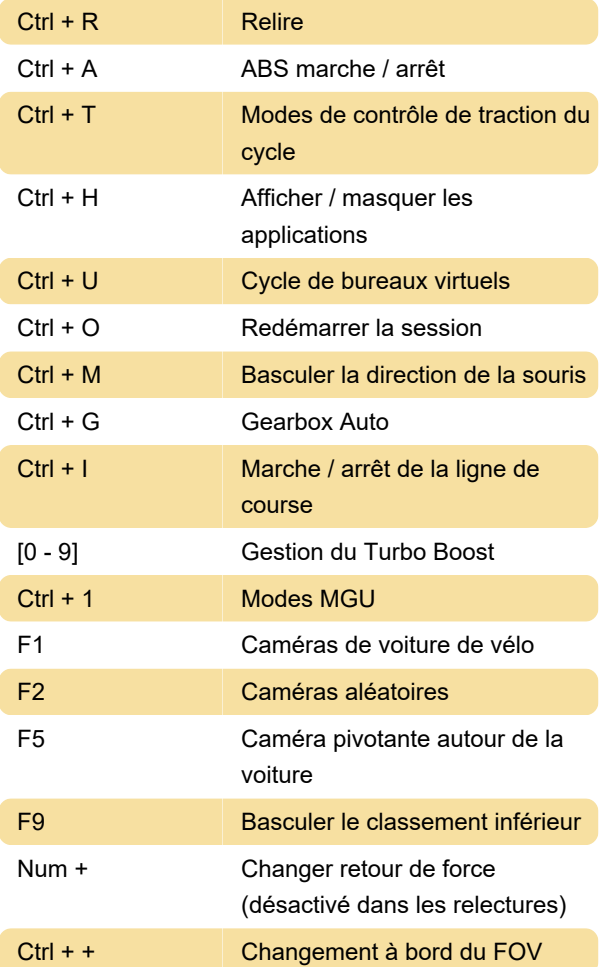

### VR (Oculus)

Regardez à gauche et regardez à droite: vue plus récente

#### Administrateur du serveur

/help: imprimer la liste des commandes disponibles

/admin: Devenez administrateur du serveur. ex, si le mot de passe est "kunos" la commande est "/admin kunos"

## Showroom

Num 7 Lumières allumées

#### Raccourcis non documentés

À Assetto Corsa, il existe des raccourcis non documentés. Certains d'entre eux sont basés sur la fonctionnalité de la voiture.

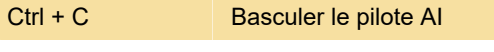

Source: Steam , assettocorsa.net

Dernière modification: 13/01/2021 17:36:20

Plus d'information: [defkey.com/fr/assetto-corsa](https://defkey.com/fr/assetto-corsa-raccourcis-clavier?filter=basic)[raccourcis-clavier?filter=basic](https://defkey.com/fr/assetto-corsa-raccourcis-clavier?filter=basic)

[Personnalisez ce PDF...](https://defkey.com/fr/assetto-corsa-raccourcis-clavier?filter=basic?pdfOptions=true)